## RSCD

पाठ **– 12. LaTeX** के उपयोग से प्रकाशन हेतु दस्तावेज तैयार करना 1. LaTeX किस प्रकार का सॉफ्टवेर है ? उ.टाइपसेटटिंग 2. TeXLive कौन से संगठन का एक सॉफ्टवेर पैकेज है ? उ.TeX/LaTeX 3. TeXLive कौन से टेक्स्ट एडिटर के साथ संगठित है ? उ.SciTE 4. स्टान्डर्ड उबन्टु रिपोजिटरी में उपल्ब्थ बहुत ही प्रचलित LaTeX डिस्ट्रीब्यूशन है ? उ.TeXLive 5. TeXLive का आउटपुट देखने के लिए हमें कौन आवश्याक` है? उ.टेक्सस्ट एडिटर और अन्य सॉफ्टवेर 6. LaTeX दस्तावेज तैयार करने के लिए सामान्यत: किसकी आवश्यकता पड़ती है ? उ.टेक्स्ट एडिटर 7. कौन सा विकल्प LaTeX कमांड दर्शा रहा है ? उ.\title, \author , \date 8. LaTeX दस्तावेज के शीषर्क को दर्शाने के लिए कौन से कमांड का उपयोग होता है ? उ. \title 9. LaTeX दस्तावेज के लेखक को दर्शाने के लिए कौन से कमांड का उपयोग होता है ? उ. \author 10. जिस तारीख को LaTeX दस्तावेज तैयार किया गया था उसे दर्शाने के लिए कौन से कमांड का उपयोग होता है? उ.\date 11. LaTeX दस्तावेज में \date कमांड क्या दर्शाता है ? उ.दस्तावेज के सर्जन की तारीख 12. कौन से कमांड का उपयोग LaTeX दस्तावेज की तार्किक संरचना को निद्रिष्ट करने के लिए होता है ? उ.\chapter , \section , \subsection, \paragraph 13. LaTeX आउटपुट फाइल के साथ और क्या बनता है ? उ.अतिरिक्त फाइलें 14. TeX और LaTeX दोनों कौन से फाइल अनुलंबन (एक्सटेंशन) का उपयोग करते है ? उ. .tex 15. LaTeX में कौन से कमांड का उपयोग कर दस्तावेज को PDF स्वरूप में परिवतिर्त किया जा सकता है ? उ.pdflatex

16. वेबसाइट पर दस्तावेज का वितरण (शेरिंग) करने के लिए कौन सा फॉर्मेट अत्यधिक प्रचलित है ? उ.PDF 17. उबन्टु में पूर्वनिर्धारित(डिफ़ॉल्ट) डॉक्यूमेंट व्यूअर कौन सा है? उ. evince 18. LaTeX दस्तावेज को क्सया ककया जाता है ? उ. कम्पाइल 19. LaTeX दस्तावेज को एडिट करने के लिए किसका उपयोग होता है ? उ. Gedit , SciTE 20. LaTeX दस्तावेज को कम्पाइल करने के लिए कौन से कमांड का उपयोग होगा ? उ. pdflatex filename 21. LaTeX दस्तावेज की PDF फाइल को कितने तरीके से देखा जा सकता है ? उ. दो 22. gedit की अपेक्षा SciTE का क्या लाभ है ? उ.SciTE एडिटर दस्तावेज को सिंकडित करने और देखने की अनुमडत देता है | 23. pdflatex के साथ SciTE का उपयोग करने के लिए कौन सी फाइल में परिवतर्न करना पड़ता है ? उ.विन्यास (configuration) फाइल 24. LaTeX मुलभुत रूप से क्या है ? उ.मार्कअप भाषा 25. LaTeX सोर्स कौन से स्वरूप में होता है ? उ.प्लेन टेक्स्ट 26. LaTeX में उपलब्ध स्वत्रंत कमांड दस्तावेज की रचना में मार्क किये हुए टेक्स्ट की भूमिका में होते है**,** जिसके कारण कौन सा कार्य होता है ? उ.LaTeX दस्तावेज को निश्चित फॉर्मेट में तैयार करता है ! 27. LaTeX में उपलब्ध स्वतंत्र कमांड कौन सी सुचना देते है ? उ.निश्चित पेज साइज़ का उपयोग करना और विषम संख्या पेज से नये अध्याय की शुरुआत करना 28. LaTeX कमािंि कौन से करैक्सटर के बाद शुरू होते है ? उ. \ (बैक स्लैश) 29. LaTeX कमांड का नाम क्या हो सकता है ? उ. एक अक्षर और वर्णमाला के अक्षरों की शृंखला 30. LaTeX कमांड को दी जानेवाली अतिरिकत जानकारी को क्या कहते है ? उ. आर्ग्यमेन्ट 31. LaTex कमांड के आर्ग्युमेन्ट कितने प्रकार के होते है ? उ.दो

32. कौन सा विकल्प LaTeX कमांड के आर्ग्युमेन्ट का प्रकार दर्शाता है ? उ.वैकल्पिक , अनिवार्य 33. LaTeX में कौन सा आर्ग्युमेन्ट देना आवश्यक नहीं है ? उ.वैकल्पिक 34. LaTeX के वैकल्पिक आर्ग्यमेन्ट के किसमे दर्शाया जाता है ? उ.[ ] 35. यदि एक से अधिक वैकल्पिक आर्ग्युमेन्ट हो तो उन्हें कौन से चिह्न से अलग किया जाता है ? उ. Comma  $($ ,  $)$ 36. LaTeX के अनिवार्य आर्ग्युमेन्ट को किसमे दर्शाया जाता है ? उ.{ } 37. \documentclass[12pt]{article}; मेंकौन से कमािंि का नाम है ? उ.documentclass 38. \documentclass[12pt]{article}; में कौन से वैकल्पिक आर्ग्युमेन्ट है ? उ.12pt 39. \documentclass[12pt]{article}; में कौन से अनिवार्य आर्ग्यूमेन्ट है ? उ.article 40. व्हाइट स्पेस अक्षर कौन से है ? उ.स्पेस, टेब, न्यू लाइन 41. LaTeX एक से अधिक व्हाइट स्पेस अक्षरों को किसमे परिवर्तित करता है ? उ.एक स्पेस कै रेक्सटर 42. LaTeX में एक से ज्यादा लगातार खाली लाइन को क्या माना जाता है ? उ.पैरेग्राफ की शुरुआत 43. LaTeX में लाइन को तोड़ने के लिए प्रत्येक लाइन के अंत में कौन सा कमांड दिया जाता है ? उ.line break 44. LaTeX में line braek कमांड को कौन से चिह्न से दर्शाया जाता है ? उ.\\ 45. LaTeX में कौन से आरक्षित कैरेक्टर है ? उ.#, \$,%,&, \_(underscore),  $\{$ ,  $\}$ ,  $\wedge$ ,  $\sim$ ,  $\setminus$ 46. LaTeX के आरक्षित कैरेक्टरों का सीधा उपयोग नहीं किया जा सकता क्योंकि उ.LaTeX में इनका विशेष अर्थ होता है ! 47. LaTeX में आरक्षित अक्षरों का उपयोग करने के लिए उनके आगे कौन सा चिह्न लगाया जाता है ? उ.\

48. LaTeX में आरक्षित अक्षर \_(underscore)का उपोग करने के लिए उसे किस प्रकार से दर्शाया जाता है ? उ.\\_ 49. LaTeX में आरक्षित अक्षर { का उपयोग करने के लिए उसे किस प्रकार से दर्शाया जाता है ? उ.\{ 50. LaTeX में आरक्षित अक्षर } का उपयोग करने के लिए उसे किस प्रकार से दर्शाया जाता है ? उ. \} 51. LaTeX में आरक्षित अक्षर ^ का उपयोग करने के लिए उसे किस प्रकार से दर्शाया जाता है ? उ.  $\langle \wedge \rangle$ 52. LaTeX में आरक्षित अक्षर ~ का उपयोग करने के लिए उसे किस प्रकार से दर्शाया जाता है ? उ \~() 53. LaTeX में आरक्षित अक्षर \ का उपयोग करने के लिए उसे किस प्रकार से दर्शाया जाता है ? उ. \textbackslash{} 54. LaTeX मेंकौन से मोड़ के अडतठरक्त < और > तरीके से प्प्रिंट ककये जाते है ? उ.Math 55. LaTeX मेंकौन से मोड़ के अडतठरक्त < को ककस प्रकार से दशाडया जाता है ? उ.\txtless 56. LaTeX मेंकौन से मोड़ के अडतठरक्त > को ककस प्रकार से दशाडया जाता है ? उ.\txtgreater 57. LaTeX में जानकारी को एक अवतरण चिह्न (single quotation mark) में दर्शाने के लिए \_\_\_\_\_\_ का उपयोग होता है | उ. ग्रेव एक्सेन्ट या बैंक क्वोट करैक्टर ( ` ) और एपोस्ट्रोफी अथवा स्ट्रेट क्वोट ( ' ) 58. LaTex टेक्स्ट के भागों को मार्क करने के लिए किसका उपयोग करता है ? उ. समूह 59. LaTeX में ग्रुप को किसके बीच लिखा जाता है ? उ. { } 60. ऐसे मामले जहाँ कमांड की एक भीड़ लागु करने हो या टेक्स्ट के बड़े भाग पर लागु करना हो , LaTeX हमें कौन से सुविधा देता है ? उ. Environment 61. LaTeX मेंकौन \begin{environment-name} से शुरू होता है और \end{environment– name} से ख़तम होता है ? उ. environment 62. LaTeX मेंenvironment ककससे समाप्त होता है ? उ. \end{environment–name}

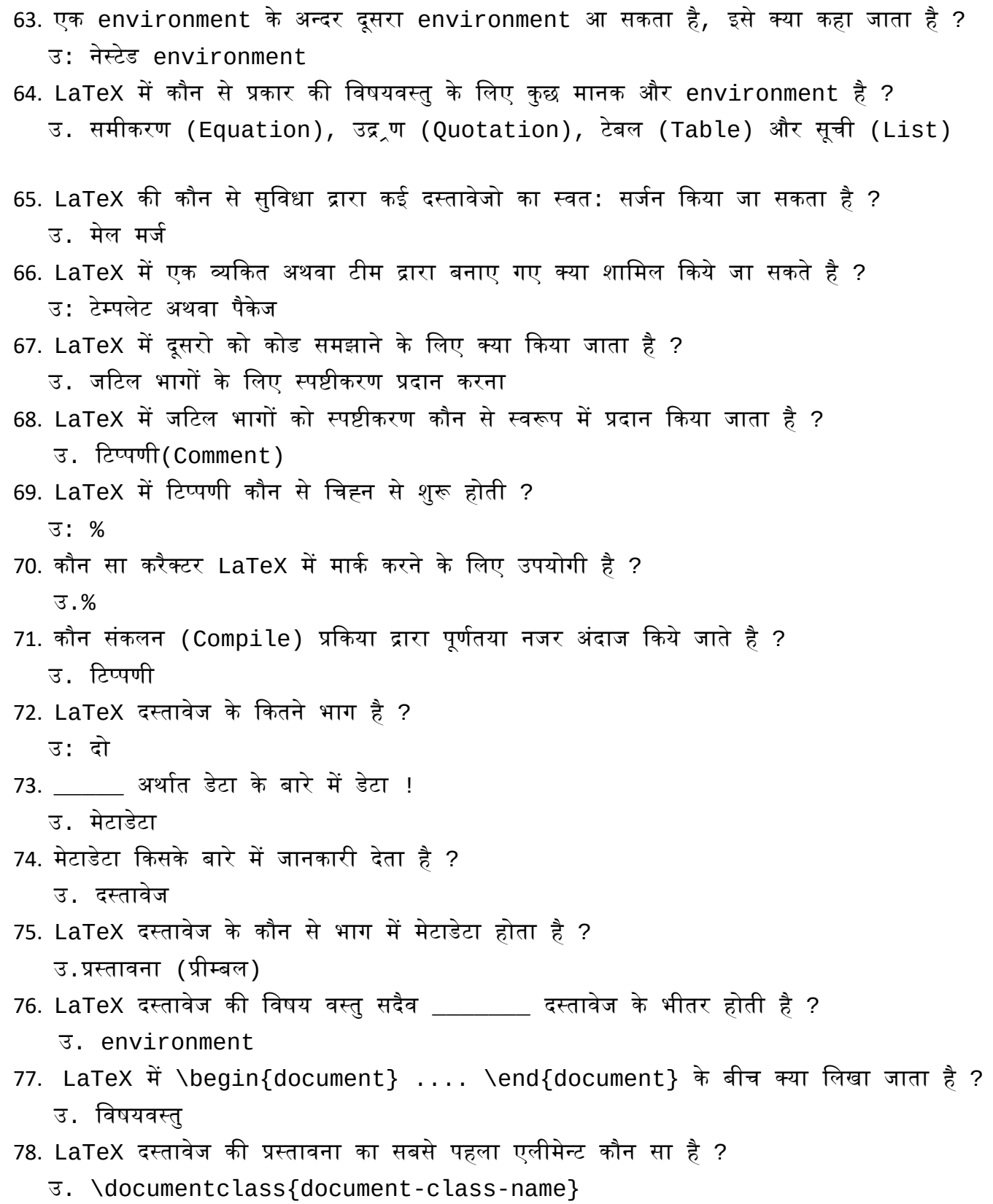

79. कौन सी प्रस्तावना की पहली पंक्ति से संदर्भित है ? उ. \documentclass 80. कौन सा विकल्प LaTeX दस्तावेज के क्लास को दर्शाता है ? उ. article, book, slides, letter, beamer 81. LaTeX दस्तावेज क्लास का कौन सा प्रकार व्यकित लेख लिखने लिए उपयोगी है ? उ. article 82. LaTeX दस्तावेज क्सिास का कौन सा प्रकार स्वत: ही बड़े फ़ोन्ट आकार सेट करता है ? उ. slides 83. LaTeX दस्तावेज क्सिास का कौन सा प्रकार office suite की तरह प्रस्तुडतयॉ उत्पन्न करता है ? उ. beamer 84. कौन सा विकल्प LaTeX दस्तावेज में फॉन्ट का आकार निश्चित करता है ? उ. 10pt 85. कौन सा विकल्प LaTeX दस्तावेज के कागज का आकार परिभाषित करता है ? उ. a4paper , letterpaper, legalpaper 86. LaTeX दस्तावेज में प्रदर्शित किये जानेवाले सूत्र और समीकरण पूर्वनिर्धारित रूप से कहा प्रदर्शित किये जाते है? उ: मध्य में 87. LaTeX दस्तावेज में प्रदर्शित किये जानेवाले सूत्र और समीकरण को बाई और प्रदर्शित करने के लिए कौन से डवकल्बप का उपयोग होगा ? उ: fleqn 88. LaTeX में दस्तावेज को आडा print के लिए कौन से विकल्प का उपयोग होगा ? उ. landscape 89. LaTeX में दस्तावेज क्लास की घोषणा कौन से पैकेज के बाद होती है ? उ: वैकडल्बपक 90. निम्नलिखित में से कोन से वाक्य LaTeX के लिए सही है ? उ.1)LaTeX उपयोग्कर्ताओ को पैकेज लिखने की अनुमति प्रदान करता है ! 2)LaTeX उपयोग्कर्ताओ का एक बहुत बड़ा समुदाय है जो नए LaTeX पैकेज विकसित करता है अथवा वर्तमान पैकेज की बढाता है ! 3)LaTeX के नए विकसित पैकेज की CTAN पर साझेदारी की जा सकती है ! 91. LaTeX उपयोग्कर्ताओ का समूह नए पैकेज को विकसित कर या प्रवर्तमान पैकेज को बढाकर \_\_\_\_\_\_\_ पर दूसरों के साथ साझेदारी की अनुमति देते है ? उ. CTAN

92. LaTeX दस्तावेज में एक से अधिक पैकेज का उपयोग करने के लिए अतिरिकत पैकेज को कौन से विभाग में घोषित किया जाता है ?

उ. प्रस्तावना

- 93. LaTeX दस्तावेज में एक से अधिक पैकेज का उपयोग करने के लिए प्रस्तावना विभाग में कौन से कमांड से घोडषत ककया जाता है ?
	- उ.\usepackage{package-name}
- 94. यदि \usepackage का उपयोग कर एक से अधिक पैकेज घोषित किए गए हो तो सभी पैकेज को अलग करने के लिए कौन से चिह्न का उपयोग होता है ?

उ. अल्प विराम( , )

100. कौन-सा विकल्प लाटेकस का पैकेज दर्शाता है ?

उ.amsmath , color , easylist

101. कौन-से पैकेज में उन्नत गणितीय एक्सटेंशन होते है ?

उ. amsmath

- 102. LaTeX में उपलब्ध उन्नत गणितीय एक्सटेंशन कौन के द्रारा विकसित किए गए है ? उ.अमेरिकन गणितीय सोसायटी
- 103. LaTeX का कौन-सा पैकेज रंगीन टेक्स्ट का समर्थन करता है ? उ.color
- 104. LaTeX का कौन-सा पैकेज बहुस्तरीय सूचियों का समर्थन करता है ? उ.easylist
- 105. LaTeX का कौन-सा पैकेज कागज के ले-आउट कार्यो(पेपर की साइज़ सेट करना , ओरियेन्टेशन , हाशिया इत्यादि)के लिए है ?

उ.geometry

- 106. कौन-सा पैकेज LaTeX दस्तावेज में प्रोग्रामिंग को दाखिल करने के लिए विशेष सुविधाएँ देता है ? उ.listings
- 107. कौन-सा पैकेज LaTeX दस्तावेज में दो पंकितयों के बीच की जगह बदलने देता है ? उ.setspace
- 108. LaTeX दस्तावेज का शीर्षक देने के लिए कौन-से कमांड का उपयोग होता है ? उ.\title{title–of–the–document}
- 109. LaTeX दस्तावेज के लेखक का नाम देने के लिए कौन-से कमांड का उपयोग होता है ? उ.\author{author(s) of the document}
- 110. LaTeX दस्तावेज को तैयार करने की तारीख कौन-से स्वरूप मेंदी जाती है ? उ.dd/mm/yyyy , mm/dd/yyyy , dd MMMM yyyy
- 111. LaTeX में स्वंचालित शीर्षक बनाने के लिये क्या बताना अनिवार्य नहीं है ? उ.दस्तावेज तैयार करने की तारीख
- 112. यदि LaTeX दस्तावेज में शीर्षक बनाने की जानकारी न दी गई हो तो टाइटल में क्या लिया जाता है ?

उ.दस्तावेज के सिंकिन की तारीख

113. LaTeX के लिए कौन-सी जानकारी न दी गई हो तो टाइटल में दस्तावेज के संकलन की तारीख ली जाती है ?

उ.दस्तावेज का शीर्षक(title) और दस्तावेज बनानेवाले का नाम (author)

- 114. LaTeX दस्तावेज में स्वचालित शीर्षक बनानेवाली जानकारियों की आपूर्ति कहाँ की जानि चाहिए ? उ.प्रस्तावना में और डॉक्यूमेन्ट एनवायरनमेन्ट में पहलें
- 115. LaTeX दस्तावेज में स्वचालित शीर्षक बनाने वाली जानकारियों की आपूर्ति प्रथम वस्तु के रूप में दी जाती है ?

उ. िॉक्सयूमेन्ट एनवायरनमेन्ट में

- 116. लेखो और स्लाइडो वाले डॉक्यूमेन्ट का टाइटल LaTeX द्वारा किस प्रकार दिया जाता है ? उ.स्वयं संचालित
- 117. LaTeX द्वारा स्वत: संचालित टाइटल देने के लिए कौन से कमांड का उपयोग होता है ? उ.\maketitle
- 118. कौन सा कमांड \maketitle कमांड के पहले होना चाहिए ? उ.\title, \author, \date

119. एक पुस्तक में किस प्रकार के विभाग हो सकते है ? उ.विस्तुत

- 120. पुस्तक का डॉक्यूमेन्ट एनवायरनमेन्ट मुख्य कितने-भागो में बाँटा होता है ? उ. तीन
- 121. पुस्तक की आगे की सामग्री को कौन-से कमांड से दर्शाया जाता है ? उ.\frontmatter
- 122. पुस्तक की मुख्य सामग्री को कौन-से कमांड से दर्शाया जाता है ? उ.\mainmatter
- 123. पुस्तक की पीछे की सामग्री को कौन-से कमांड से दर्शाया जाता है ? उ.\backmatter
- 124. पुस्तक की आगे की सामग्री मेंकौन-सी जानकारी का समावेश होता है ? उ.शीषडक, डवषयवस्तु की सूची (कोष्ठक), प्रस्तावना
- 125. पुस्तक की पीछे की सामग्री मेंकौन-सी जानकारी का समावेश होता है ? उ. ग्रंथ सूची , अनुक्रमणिका, संदर्भ सूची
- 126. एक पुस्तक की मुख्य विषयवस्तु किस-प्रकार की संरचना है ? उ. सौपानिक
- 127. पुस्तक की मुख्य विषयवस्तु का दर्शानेवाली स्तरीय संरचना में कितने विभाग है ? उ. सात
- 128. पुस्तक की मुख्य विषयवस्तु का दर्शानेवाली स्तरीय संरचना में भाग को कौन-से कमांड से दर्शाया जाता है ?

उ.\part

129. पुस्तक की मुख्य विषयवस्तु का दर्शानेवाली स्तरीय संरचना में विभाग को कौन से कमांड से दर्शाया जाता है ?

उ.\section

130. पुस्तक की मुख्य विषयवस्तु का दर्शानेवाली स्तरीय संरचनामें उपविभाग को कौन-से कमांड से दर्शाया जाता है ?

उ.\subsection

131. पुस्तक की मुख्य विषयवस्तु का दर्शानेवाली स्तरीय संरचना में उप-उपविभाग को कौन-से कमांड से दशाडया जाता है ?

उ.\subsubsection

132. पुस्तक की मुख्य विषयवस्तु को दर्शानेवाली स्तरीयसंरचना में अनुच्छेद को कौन-से कमांड से दर्शाया जा ता है ?

उ.\paragraph

133. पुस्तक की मुख्य विषयवस्तु का दर्शानेवाली स्तरीय संरचना में उपअनुच्छेद को कौन-से कमांड से दशाडया जाता है ?

उ.\subparagraph

- 134. पुस्तक की मुख्य विषयवस्तु का दर्शानेवाली स्तरीय संरचना के कमांडो को एक अनिवार्य आर्ग्युमेन्ट के रूप मेंक्सया कदया जाता है ? उ.शीषडक
- 135. पुस्तक की मुख्य विषयवस्तु का दर्शानेवाली स्तरीय संरचना के कमांडो को एक वैकल्पिक आर्गुमेन्ट के रूप मेंक्सया कदया जाता है ?

उ.विषयवस्तु तालिका का शीर्षक (टाइटल)

- 136. पुस्तक की मुख्य टेक्स्ट में डिस्प्ले किये जानेवाले टाइटल किस प्रकार का होता है ? उ.बड़ा , बोल्ड , इटालिक
- 137. पुस्तक की विषयवस्तुओं की तालिक में डिस्प्ले होनेवाला टाइटल स्थिरता बनाए रखने के लिए किस प्रकार का होना चाडहए ?

उ.छोटा और बिना किसी विशेष संस्करण वाला

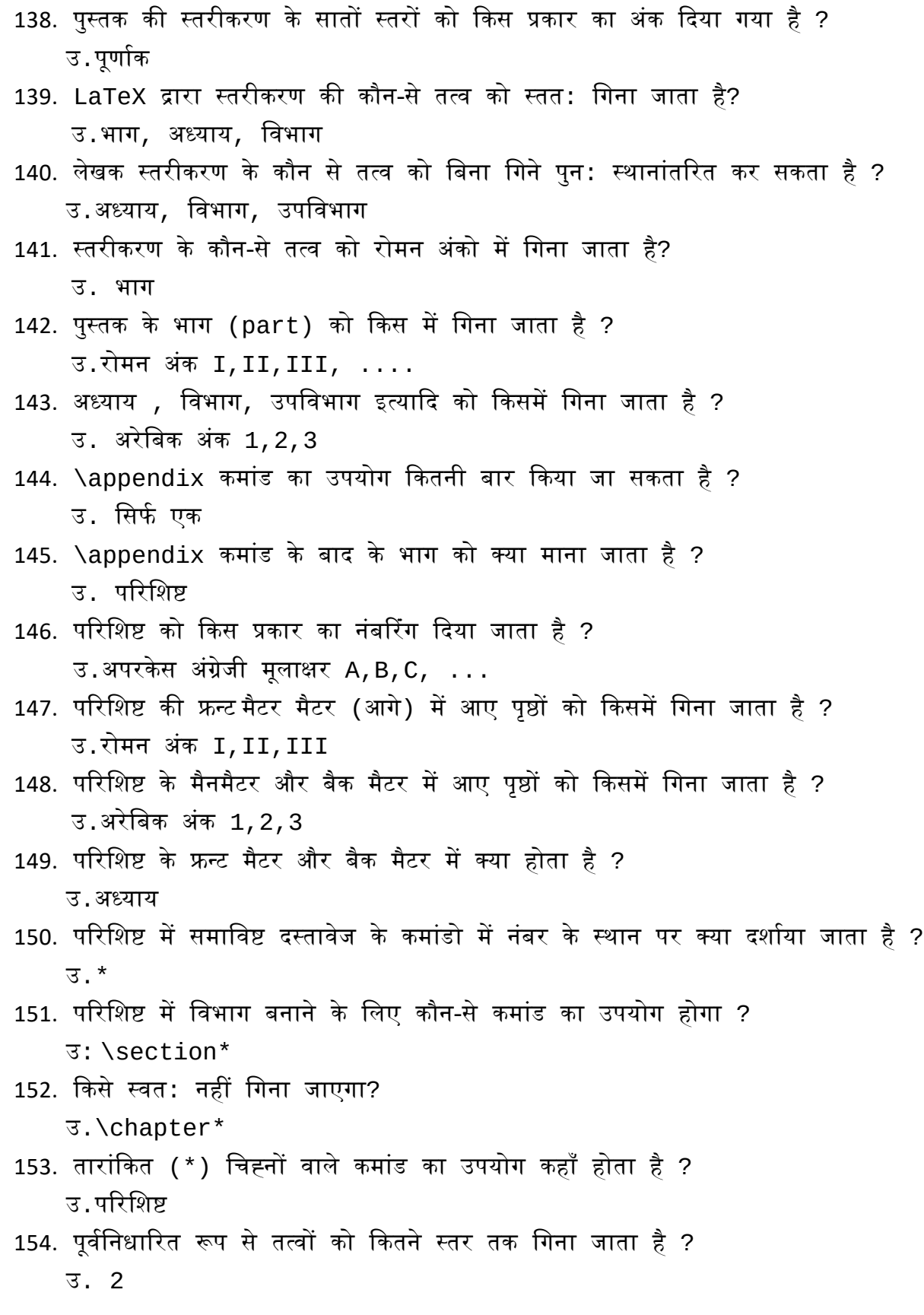

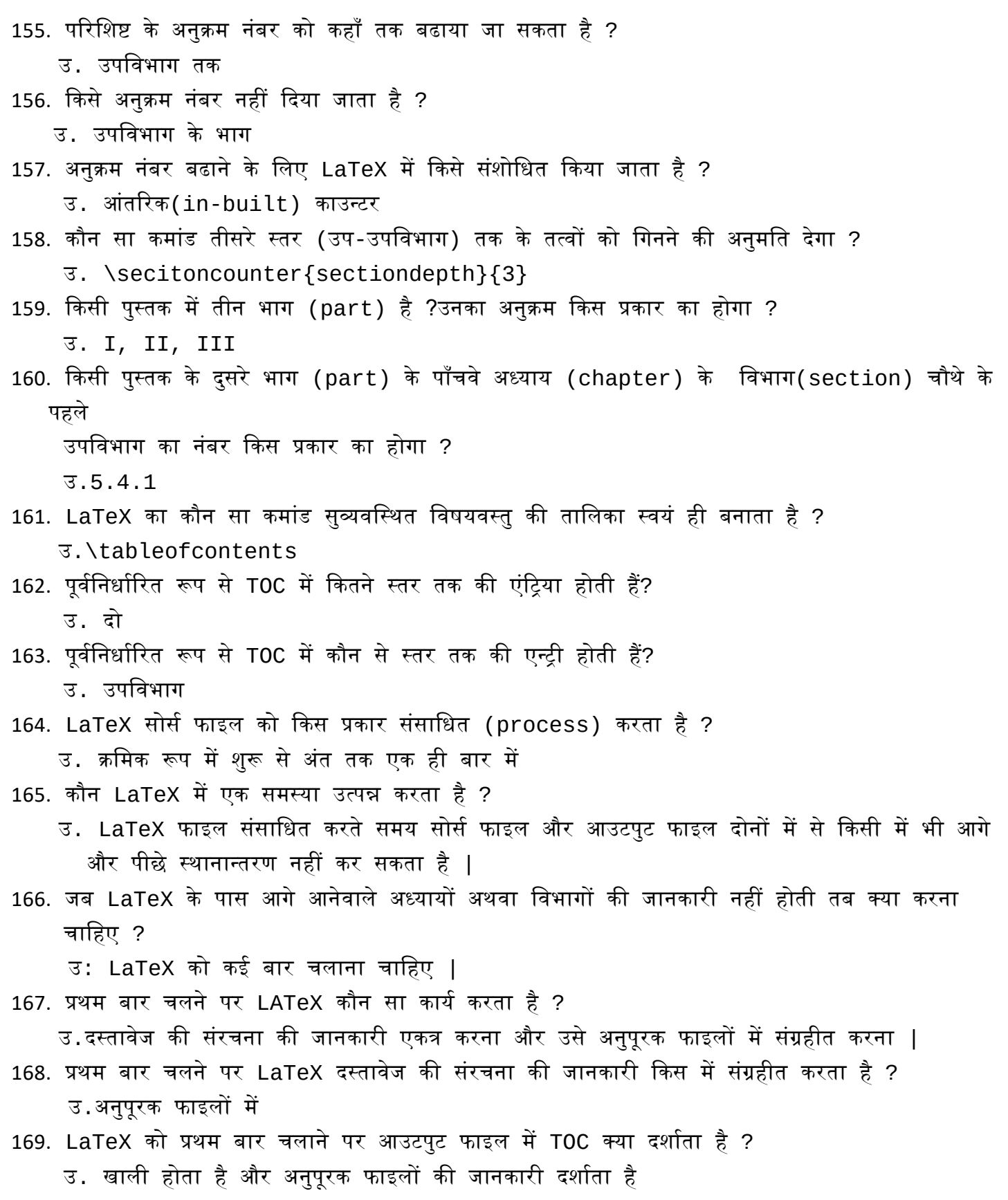

170. दूसरी बार चलाने पर LaTeX कौन सा कार्य करता है ? उ.अनुपूरक फाइलों में से सही जानकारी प्राप्त कर सही TOC बनाना | 171. TOC की तरह ही LaTeX मेंऔर क्सया तैयार ककया जा सकता है ? उ. आकृतियों की सूची , परस्पर सदर्भ , ग्रंथसूची , पारिभाषिक शब्दकोष , अनुक्रमणिका 172. LaTeX के अत्यडिक प्रचडित होने का क्सया कारण है ? उ. यह लेखक के सिर पर से भारी बोझ हटा देता है | 173. SciTE एडिटर में नई फाइल बनाने के लिए कौन से विकल्प का उपयोग होता है ? उ. File -> New 174. LaTeX फाइल का अनुलंबन (एक्सटेंशन) क्या होता है ? उ. .tex 175. LaTeX फाइल को संकलित (कम्पाइल) करने के लिए कौन से विकल्प का उपयोग होता है ? उ. Tools - > Build 176. LaTeX फाइल को संकलित (कम्पाइल) करने के लिए कौन सी शोर्टकट की का उपयोग होता है ? उ. F7 177. अंतिम लाइन में क्या दर्शाने पर संकलन सफल हुआ माना जाता है ? उ.Exit Code : 0 178. अंतिम लाइन में संदेश कौन से रंग में प्रदशित होता है ? उ नीले 179. LaTeX में संकलित फाइल को किस में देखा जाता है ? उ.िॉक्सयूमेंट व्यूअर में 180. सफलतापूर्वक संकलित फाइल को देखने के लिए कौन से विकल्प की का उपयोग होता है ? उ. Tools -> Go 181. सफलतापूर्वक संकलित फाइल को देखने के लिए कौन सी शॉर्टकट की का उपयोग होता है ? उ. F5 182. SciTE एडिटर में वापस आने से पहले कौन सा कार्य करना आवश्यक है ? उ. िॉक्सयूमेंट व्यूअर को बिंद करना 183. किसका समावेश टेक्स्ट फोर्मेटिंग में होता है ? उ.पैराग्राफ फोर्मेटिंग, शब्द का विभाजन, तकनिकी बहुविध शब्द एवं फॉन्ट 184. LaTeX में सम्पूर्ण पैराग्राफ Enter की का उपयोग किए बिना सलंग टाइप किया जाता है , सही या गित ? उ. सही 185. LaTeX टेक्सस्ट को स्वत: समायोडजत करता है , सही या गित ? उ. सही

186. LaTeX कौन-से आधार पर यह तय करता है की कितनी टेक्स्ट पहली लाइन में , कितनी दूसरी लाइन मेंऔर इस प्रकार आगे व्यडस्थत (समायोडजत) करना है ? उ. पेज की चौड़ाई, फॉन्ट साइज़ , एलाइनमेंट विकल्प 187. LaTeX अडिकािंशत: एक श्द को दो भागो मेंतोड़ना नहीं चाहता है , सही या गित ? उ. सही 188. LaTeX में यदि शब्द को तोड़ना आवश्यक हो तो कौन से चिह्न का उपयोग दोनों भागो को जोड़ने के डिए होता है ? उ. hyphen(-) 189. तकनिकी रूप से बहुविध गठित शब्दों को किस प्रकार दर्शाना इच्छनीय नहीं है ? उ. अलग अलग पंक्तियों में तोड़कर 190. LaTeX में निरंतर रिक्त को कौन-से चिह्न से दर्शाया जाता है ? उ. Tilde( $\sim$ ) 191. LaTeX फॉन्ट परिवारों को कितने-भागो में बाँटता है ? उ. तीन 192. Roman फॉन्ट को और क्सया कहा जाता है ? उ. सेठरफ 193. कौन-से फॉन्ट के कैरेक्टरो की लाइनों के अन्त में एक छोटी लाइन या वर्क होता है ? उ. सेठरफ(roman) 194. कौन-से फॉन्ट के कैरेक्टरो की लाइनों के अन्त में एक छोटी लाइन या वर्क नहीं होता है ? उ. सेन्स सेठरफ 195. कौन-से फॉन्ट सभी कैरेक्टरो के लिए सामान चौड़ाई का उपयोग करते है ? उ. मोनोस्पेस 196. कप्यूटर कोड लिस्टिंग के लिए सामान्यत: कौन-से फॉन्ट का उपयोग होता है ? उ. मोनोस्पेस 197. कौन-सा फॉन्ट पूर्वनिर्धारित है? उ.सेठरफ(roman) 198. रोमन प्रकार के फॉन्ट का उपयोग करने के लिए कौन से कमांड का उपयोग होगा ? उ.\textrm{text} 199. सेन्स सेरिफ प्रकार के फॉन्ट का उपयोग करने के लिए कौन से कमांड का उपयोग होगा? उ.\textsf{text} 200. मोनोस्पेस प्रकार के फॉन्ट का उपयोग करने के लिए कौन-से कमांड का उपयोग होगा ? उ.\texttt{text}

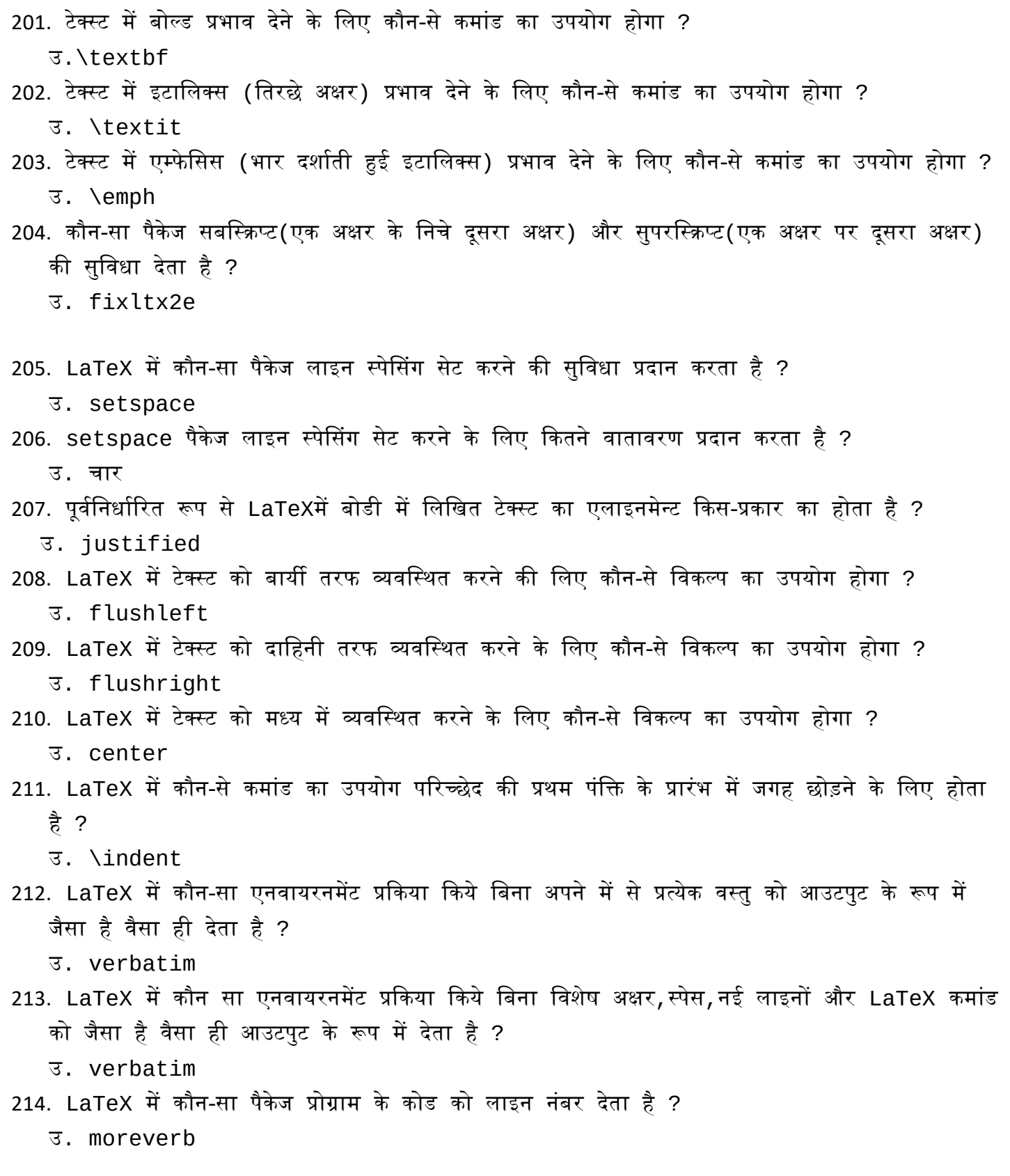

215. LaTeX में पेज ले-आउट (पेपर साइज़ और मार्जिन) के लिए कौन-से पैकेज का उपयोग होता है ? उ. geometry 216. LaTeX में पेज साइज़ और मार्जिन देने के लिए कौन-सा कमांड है ? उ. \usepackage 217. LaTeX में A4 , letter और legal कागज को क्रमश: किस-प्रकार दर्शाया जाता है ? उ. a4paper, letterpaper, legalpaper 218. पेज का ओरिएन्टेशन किस प्रकार का व्यवस्थित किया जा सकता है ? उ. portrait अथवा landscape 219. पेज का ओरिएन्टेशन पूर्वनिर्धारित रूप से कौन-सा होता है ? उ. portrait 220. दस्तावेज किस प्रकार के हो सकते है ? उ. one-sided , two-sided 221. पेज के दोनों तरफ प्रिंट किए गए दस्तावेज को किस प्रकार मार्जिन देकर अलग किया जाता है? उ. बाये पेज पर सम सिंख्या और दाडहने पेज पर डवषय सिंख्या 222. पुस्तक प्रकार के दस्तावेज के लिए सामान्य नियम क्या है ? उ. अध्याय डवषय पेज से शुरू ककया जाए 223. LATeXमें गणितीय जानकारी व्यवस्थित करने के लिए कौन से संस्था द्रारा तैयार किए गए पैकेज का उपयोग होता है? उ. अमेरिकन गणितीय सोसायटी 224. LaTeX में गणितीय जानकारी व्यवस्थित करने के लिए कौन से पैकेज का उपयोग होता है ? उ. amsmath, amssymb, amsfonts 225. गणितीय साम्रगी की टाइपसेटिंग करने के कितने तरीके है ? उ. दो 226. कौन गणितीय जानकारी की टाइपसेटिंग का तरीका है ? उ. सूत्र अथवा समीकरण 227. यदि सूत्र अथवा समीकरण को एक पंक्ति के भाग (इनलाइन टेक्स्ट) के रूप में छापना हो तो कौन से environment का उपयोग होता है ? उ. math 228. कौन गणितीय जानकारी को इनलाइन टेक्स्ट के साथ डिस्प्ले करता है ? उ. math 229. यदि सूत्र अथवा समीकरण को स्वत्रंत पंकित में छापना हो तो कौन से environment का उपयोग होता है ? उ. displaymath

230. कौन सा environment स्वत: समीकरण गिनता है ? उ. equation 231. चालू टेक्स्ट में गणित environment लगाने का आसान तरीका कौन-सा है ? उ.गणितीय जानकारी को \$…..\$ के बीच लिखना 232. गणितीय वातावरण में प्रत्येक अक्षर के लिए किसका उपयोग होता है ? उ.गणितीय चल 233. गणितीय वातावरण के कौन-से मुलाक्षरों के लिए एक कमांड होता है? उ.ग्रीक 234. छोटे ग्रीक अक्षरों को बनाने के लिए कमांड किस-प्रकार दिया जाता है ? उ.सम्पूर्ण कमांड छोटे अक्षरों में (ex. \alpha) 235. बड़े ग्रीक अक्षरों को बनाने के लिए कमांड किस प्रकार दिया जाता है ? उ.कमांड का पहला अक्षर बड़ा(ex. **\alpha**) 236. कौन से पैकेज में गणितीय प्रतिक उपलब्ध है ? उ.AMS 237. \Alpha कमांड परिणाम के रूप में क्या दर्शाएगा? उ. A 238. **\Beta कमांड परिणाम के रूप में क्या** दर्शाएगा? उ. B 239. \Gamma कमांड परिणाम के रूप में क्या दर्शाएगा? उ. ϒ 240. **\pi कमांड परिणाम के रूप में क्या दर्शाएगा**? उ. π 241. **\Pi कमांड परिणाम के रूप में क्या दर्शाएगा**? उ. ∏ 242. कौन-सा कमांड 'गुणा(X)' का प्रतिक उत्पन्न करता है ? उ. \times 243. कौन-सा कमांड 'भाग(÷)' का प्रतिक उत्पन्न करता है ? उ. \div 244. कौन-सा कमांड ± प्रतिक उत्पन्न करता है ? उ. \pm 245. कौन-सा कमांड सेट यूनियन प्रतिक उत्पन्न करता है ? उ. \cup

246. LaTeX में कौन-सा चिह्न अलग से उपलब्ध नहीं है ? उ. घात और सूचकािंक 247. LaTeX में घात के लिए कौन-से चिह्न का उपयोग होता है ? उ. कै रट (^) 248. LaTeX में सूचकांक (index) के लिए कौन-से चिह्न का उपयोग होता है ? उ. अन्डरस्कोर $(\_)$ 249. ^ प्रकियक जानकारी को किस प्रकार दर्शाता है ? उ थोडा ऊपर 250. \_ प्रकियक जानकारी को किस प्रकार दर्शाता है ? उ. थोडा नीचे 251. निरपेक्ष मन की अभिव्यक्ति को के बीच दर्शाया जाता है ? उ. | | 252. समीकरण x – y के निरपेक्ष (सम्पूर्ण – absolute) मन को किस प्रकार दर्शाया जाएगा ? उ. |x – y| 253. LaTeX में अपूर्णांक बनाने के लिए कौन-से विकल्प का उपयोग होगा ? उ. \frac{numerator} {denominator} 254. LaTeX में 'x के वर्गमूल' को किस प्रकार दर्शाया जाएगा ? उ. \sqrt{x} 255. LaTeX में तत्वों का स्थान और आकर का ध्यान रखने के लिए किसका उपयोग होता है ? उ.( ) 256. LaTeX समीकरण का टाइपसेट करने के लिए कौन सा एनवायरनमेंट प्रदान करता है ? उ. equation 257. LaTeX क प्रत्येक समीकरण कौन से एनवायरनमेंट मेंबिंद होता है ? उ. equation 258. LaTeX मेंसमीकरण को कौन से एनवायरनमेंट के साथ जोड़ा नहीं जा सकता है ? उ. math 259. TeX और LaTeX किस प्रकार के सॉफ्टवेर है ? उ. टाइपसेटिंग 260. \_\_\_\_\_ का उपयोग कर LaTeX का उपयोग ककया गया है ? उ. TeXLive

261. LaTeX के लाभ लिखिए**.** उ.1. जटिल गणितीय सूत्रों को सही तरह से और सही तरीके से बिछाने की क्षमता है | 2. यह अत्यधिक व्यवस्थित खुला स्त्रोत है और ज्ञान साझा करने और सहयोग की शैक्षिक भावना के साथ डवकडसत ककया गया है | 3.इसमें गणना और संदभो को ताजा करने, स्वत: जानकारीयाँ का टेबल बनाने और अन्य आवश्यकताओ के लिए पूर्वनिर्मित सुविधाएँ है | 262. LaTeX के पैकेज कौन सी वेबसाइट पर होस्ट किये जाते है ? उ. www.ctan.org 263. कौन-सी वेबसाइट LaTeX पैकजों को होस्ट करती है ? उ.CTAN 264. LaTeX गणित , इंजीनियरिंग , कप्यूटर साइंस और अन्य तकनीकी क्षेत्र के लेखको और प्रकाशकों में अत्यडिक िोकडप्रय क्सयों है ? उ. जटिल गणितीय सूत्रों को अच्छी तरह से और सही तरीके से सही तरीके से व्यवस्थित किया जा सकता है | 265. LaTeX किस प्रकार का सॉफ्टवेयर है ? उ. अत्यधिक व्यवस्थित ओपन सोर्स 266. LaTeX में कौन सी सुविधा पुर्वनिर्मित है ? उ. गणना और संदभो को ताजा करने, स्वत: जानकारियों का टेबल बनाना, अन्य महत्वपूर्ण आशाओं की पर्ति 267. किस मोड़ में आधुनिक वर्ड प्रोसेसर सॉफ्टवेर कार्य करता है ? उ. WYSIWYG 270.LaTeX दस्तावेज का फॉमेट ककया हुआ स्वरूप कब प्राप्त होता है ? उ.जब हम किसी उपयुक्त सॉफ्टवेर का उपयोग कर दस्तावेज को देखते है ,जब दस्तावेज को किसी प्रिंटर पर प्प्रिंट करते है | 271.यदि हम LaTeX दस्तावेज के दिखाब से संतुष्ट न हों तो , \_\_\_\_\_\_\_\_\_ उ.निर्मित शैलियों को अनुकूलित(Customize) कर सकते है | हमारी अपनी शैडियों को पठरभाडषत कर सकते है | 272.हमेंLaTeX दस्तावेज का पुन: सिंकिन(re Compile) कब करना पड़ता है ? उ.जब हम मूल दस्तावेज की जानकारी अथवा शैली में परिवर्तन करते है | 273.PDF दस्तवेजो ली प्रिंट आउट कैसी दिखती है ? उ. स्क्रीन पर कदखाई देती है उसके समान

274.LaTeX में उपलब्ध सवतंत्र कमांड कौन सा कार्य करते है? उ.टेक्स्ट या दस्तावेज की जानकारीयाँ प्रदान करना,अमुक प्रकार से LaTeX को टेक्स्ट फॉर्मेट करने के लिए मार्क की गई टेक्स्ट की भूमिका निभाना, सीधे फॉर्मेटिंग करना अथवा LaTeX को अमुक प्रकार से दस्तावेज तैयार करने की सुचना देना | 275.LaTeX में उपलब्ध स्वतंत्र कमांड दस्तावेजकी रचना में मार्क किये हुए टेक्स्ट की भूमिका में होते है , जिस के कारण कौन सा कार्य होता है? उ.LaTeX दस्तावेज को निश्चित फॉर्मेट में तैयार करता है | 276.LaTeX में पैरेग्राफ के अंत में line break कमांड देना आवश्यक है , सही या गलत ? उ.गलत 277.ग्रुप में कोई भी कमांड किस पर लागु होता है ? उ.ग्रुप में कमांड के बाद आनेवाले टेक्स्ट पर 278.कौन-से कार्य के लिए LaTeX की एनवायरनमेंट सुविधा का उपयोग होगा ? उ.टेबल फॉर्मेट करना हो , कुछ परिच्छेद अथवा पूर्ण विभाग पर एक अथवा एक से अधिक कमांड देने हो, गणितीय समीकरण फॉर्मेट करना हो | 279. LaTeX में ग्रुप कमांड किस पर लागु किये जाते है ? उ.लाइन के भाग पर,कुछ लाइनों पर ,एक परिच्छेद पर 280.LaTeX किस प्रकार के दस्तावेज का निर्माण करने का समर्थन देता है ? उ.विभिन्न लाक्षणिकता वाले.विभिन्न कैरेक्टर और फॉर्मेट वाले 281.LaTeX के लिए कौन-सा विकल्प सही है ? उ.LaTeX पिती स्वयिं कई आम टाइपसेटटिंग आवश्यकताएाँ प्रदान करती है | 282.LaTeX दस्तावेज बनाने की तारीख देने के लिए कौन-से कमांड का उपयोग होता है ? उ. \date{date of creation / last update of the document , in any format} 283.पुस्तक के अधिकांश विभाग कैसे होते है? उ.वैकडल्बपक 284.पुस्तक का document एनवायरनमेंट कौन-से भाग मेंबााँटा होता है ? उ. आगे की सामग्री , मुख्य सामग्री , पीछे की सामग्री 285.पुस्तक की मुख्य विषयवस्तु को दर्शानेवाली स्तरीय संरचना के कमांडो को दिया जानेवाला वैकल्पिक आर्ग्युमेन्ट क्या शुरू करता है ? उ. क्रमश: नया भाग , अध्याय या डवभाग 286.परिशिष्ट के फ्रन्ट मैटर और बैक मैटर के अध्यायों में किसका समावेश होता है ? उ. प्रस्तावना , पावती(कबूितनामा) ग्रिंथ सूची 287.परिशिष्ट के अध्यायों में क्या नहीं होता ? उ. विभाग *,* उ**प**विभाग और अन्य उपतत्व

288.कौन-सा विकल्प LaTeX में फॉन्ट का प्रकार दर्शाता है ? उ.Roman(serif), Sans serif , मोनोस्पेस 289.LaTeX में verbatim एनवायरनमेंट किस पर लागु होता है ? उ.खास अक्षर , स्पेस , नई लाइनें, LaTeX कमांड 290.LaTeX में more verb पैकेज के लिए line-number-of-first-line आर्गुमेन्ट किस प्रकार का है ? उ. अनिवार्य

## **Full Forms:**

- 1. PDF : Portable Document Format
- 2. GUI : Graphical User Interface
- 3. CTAN : Comperhensive TeXArchieve Network